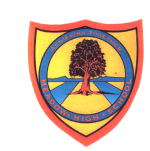

## **Learning Intention:** Subject Area: Computing - Faking it / Design

Project Titles:

- **Basic Computer Skills**
- Word Processing in Microsoft Word
- Programming with Scratch (units 1&2)

This unit provides students with the opportunity to develop computer skills in using different software to give them a solid foundation to build future knowledge on.

To become acquainted with computers there are certain basic skills which can benefit students. While these skills might seem obvious at first, the fact is that many people never take the time to learn these very important basics. By studying them now, students will both save time later and also improve their daily computer productivity.

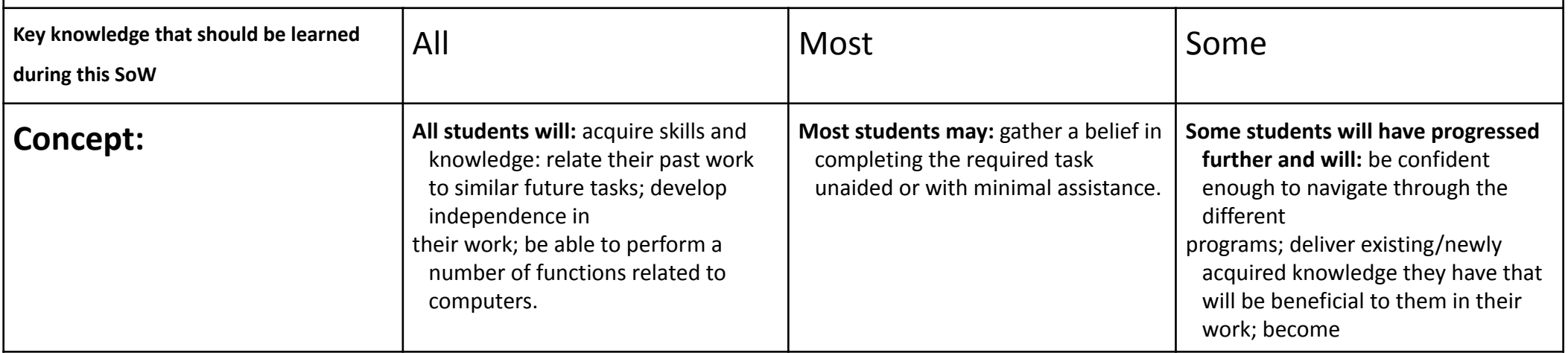

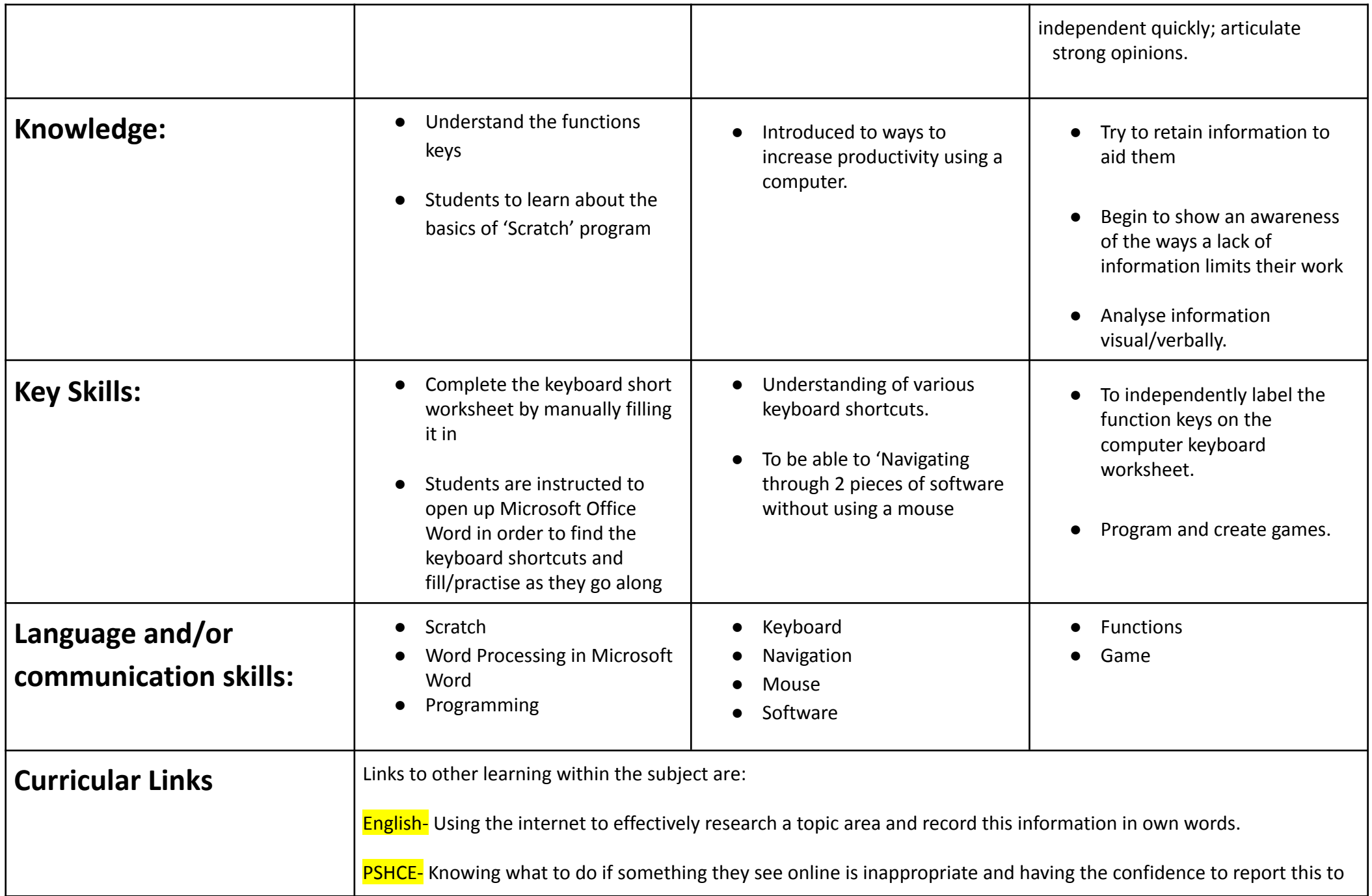

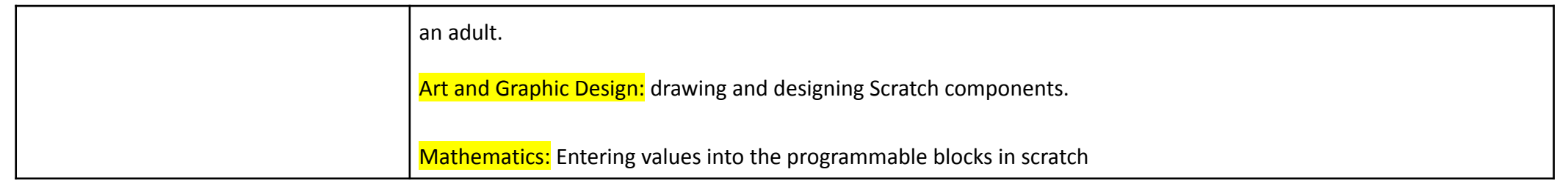